Slides created by Ilias Chalkidis

# **Android Application Development Lab 3 - Ασκήσεις μελέτης Β2**

Human-Computer Interaction, AUEB Εαρινό εξάμηνο 2023-2024

Lab Assistant: Sofia Eleftheriou

# **Android Development Advanced Use**

- Catch up with Lab 1-2
- Add Voice Recognition functionality
	- Update Business Logic to use voice commands
	- Demonstrate updates

# **Catch up with Lab 1**

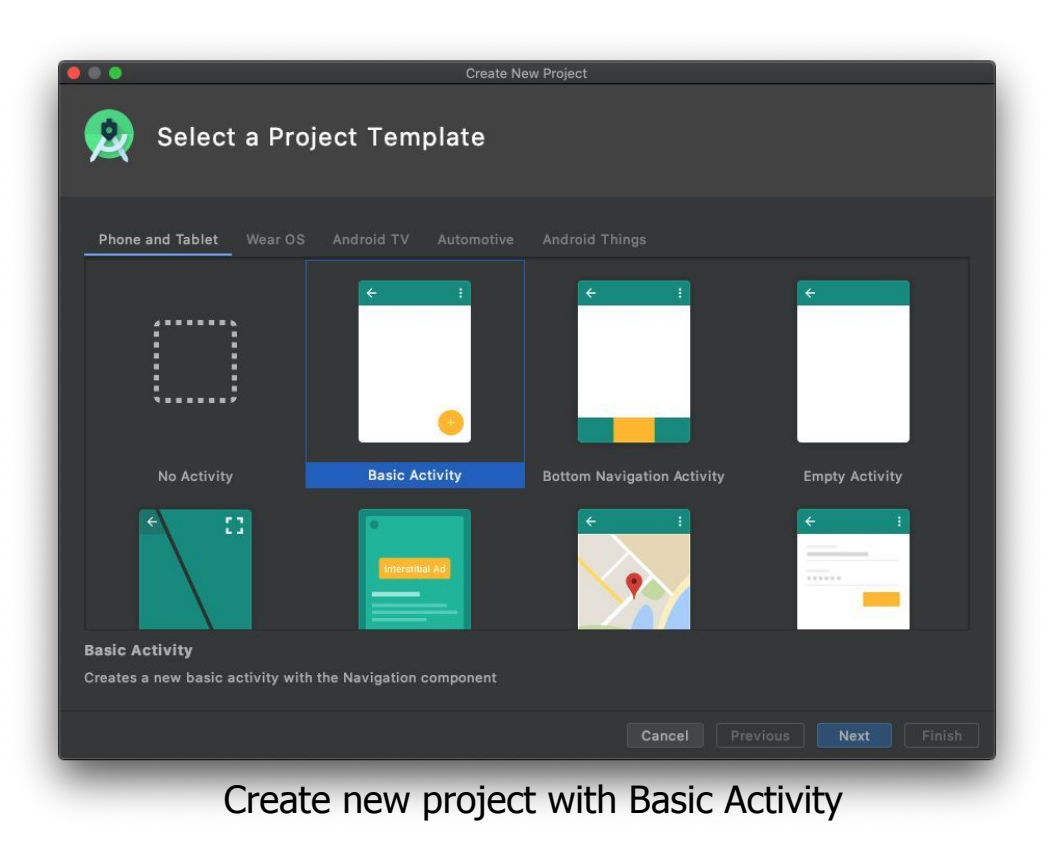

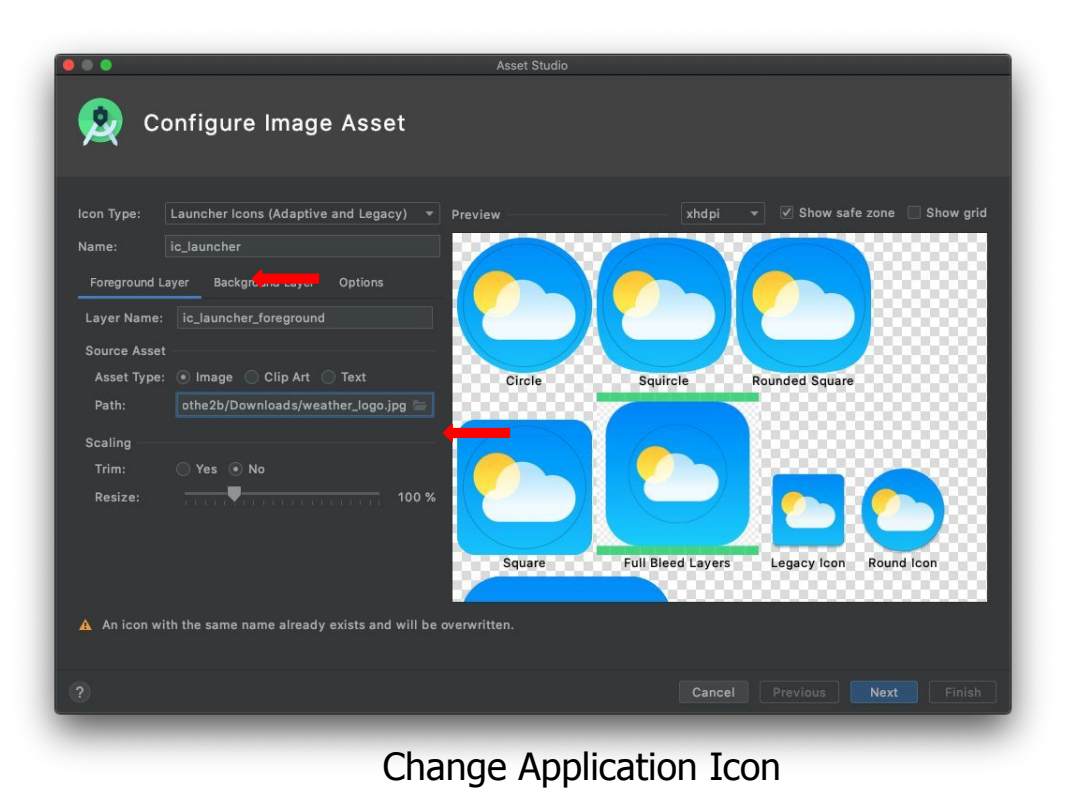

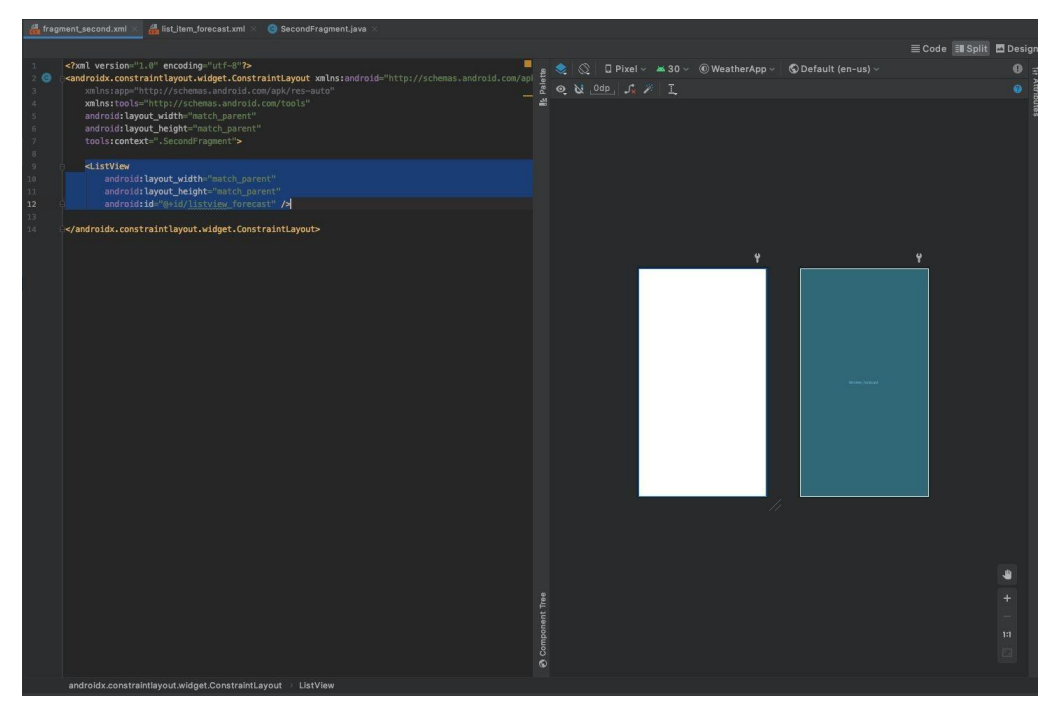

## Add ListView to layout

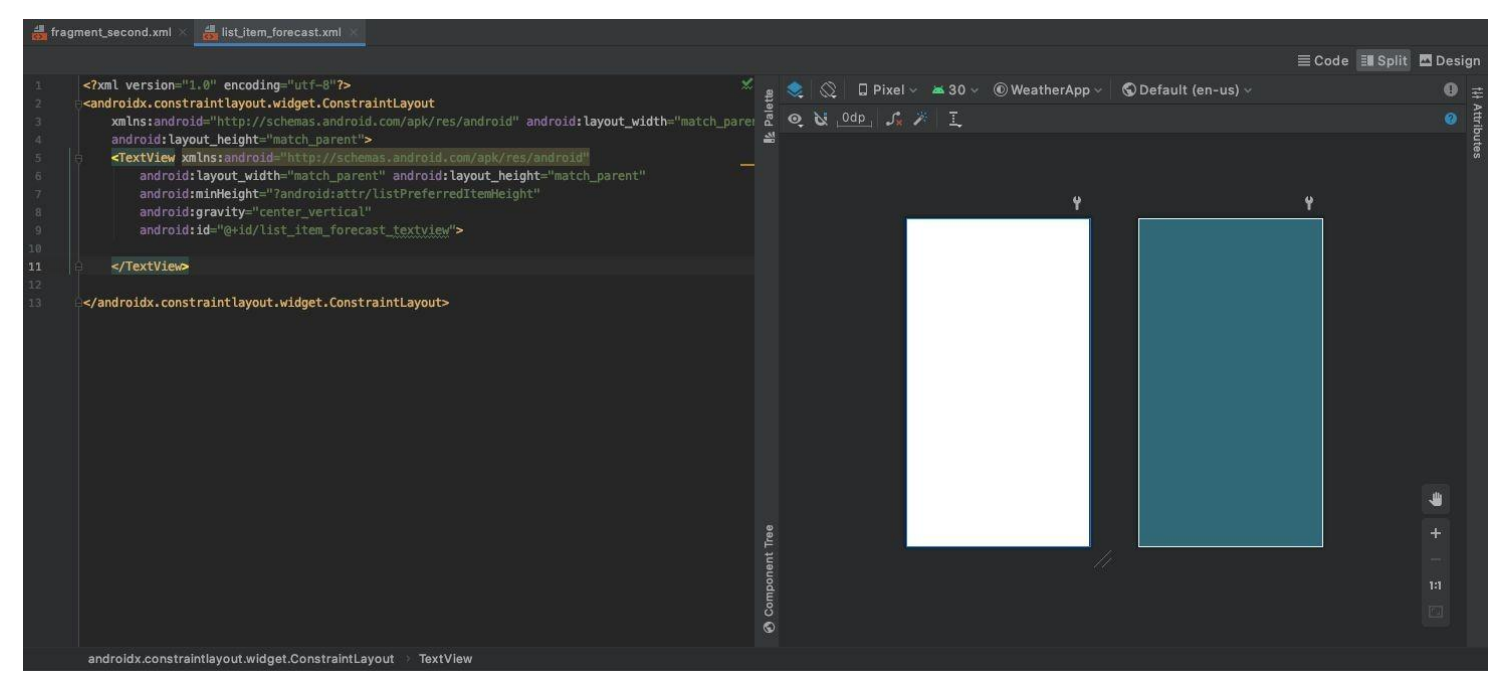

## Add new layout with TextView for list items

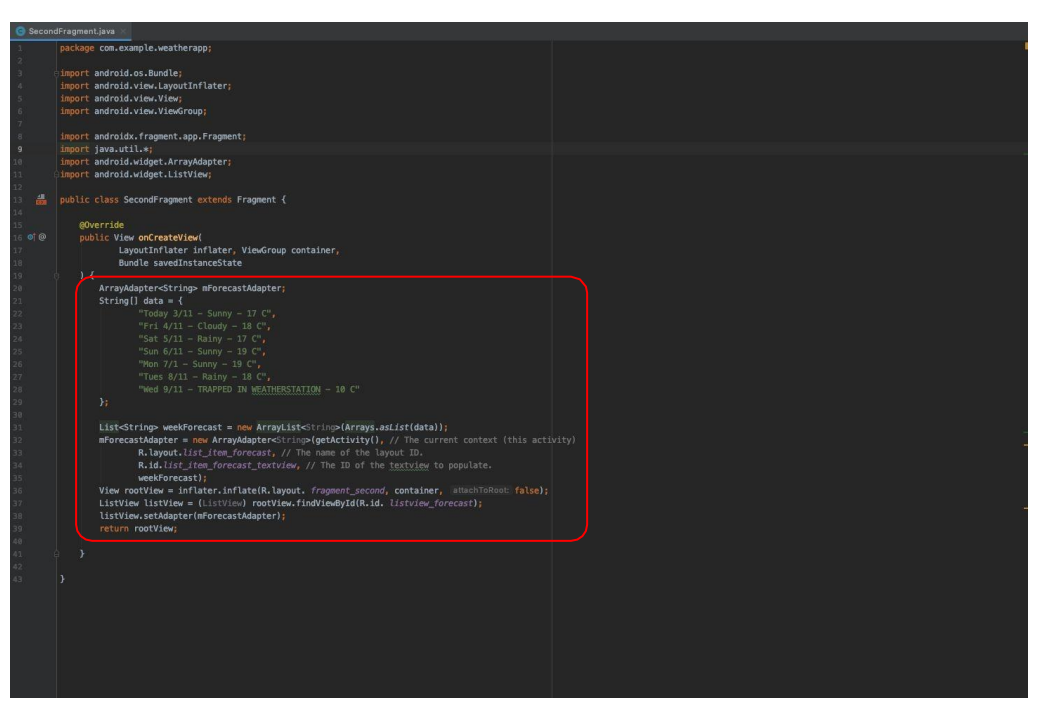

and the company of the company

New business logic / Populate list with mock (fake) data

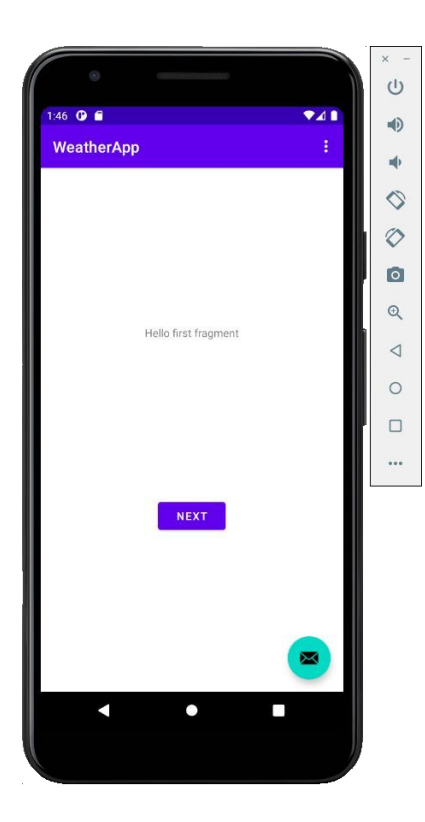

and the company of the company of

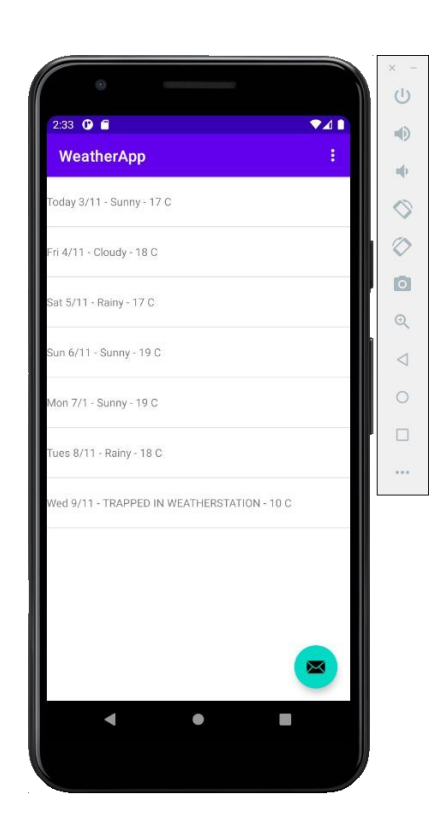

# **Catch up with Lab 2**

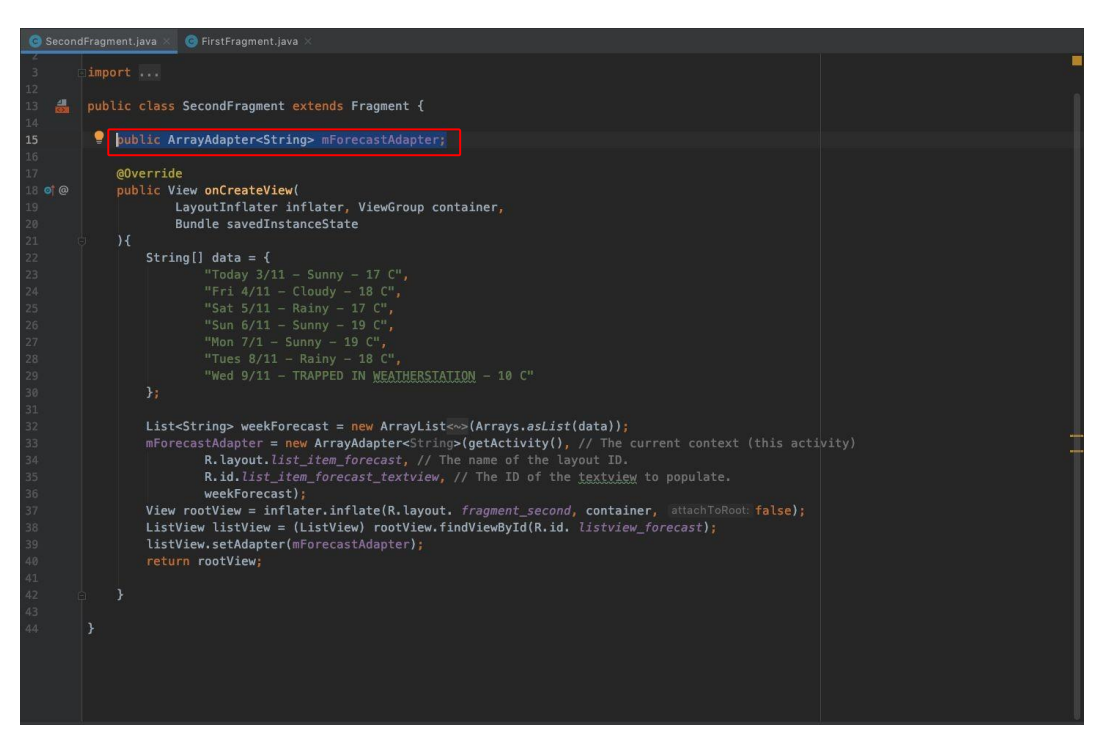

Turn Array Adapter should be public to be amendable

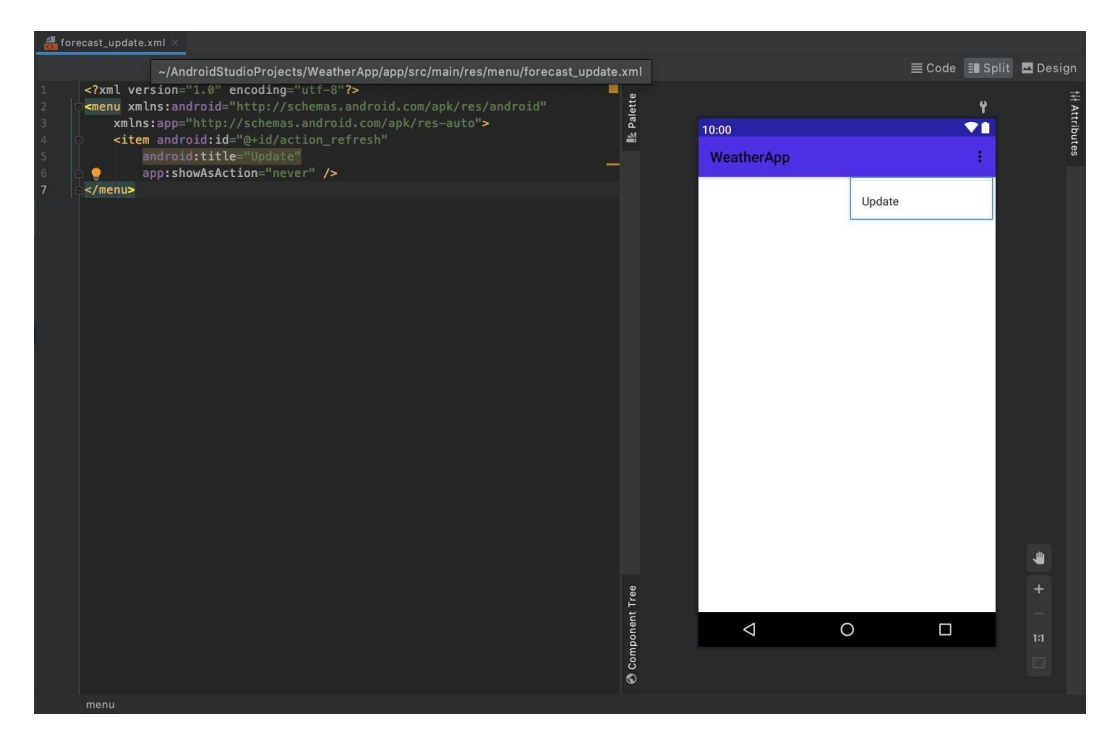

Add menu option (Update Forecast)

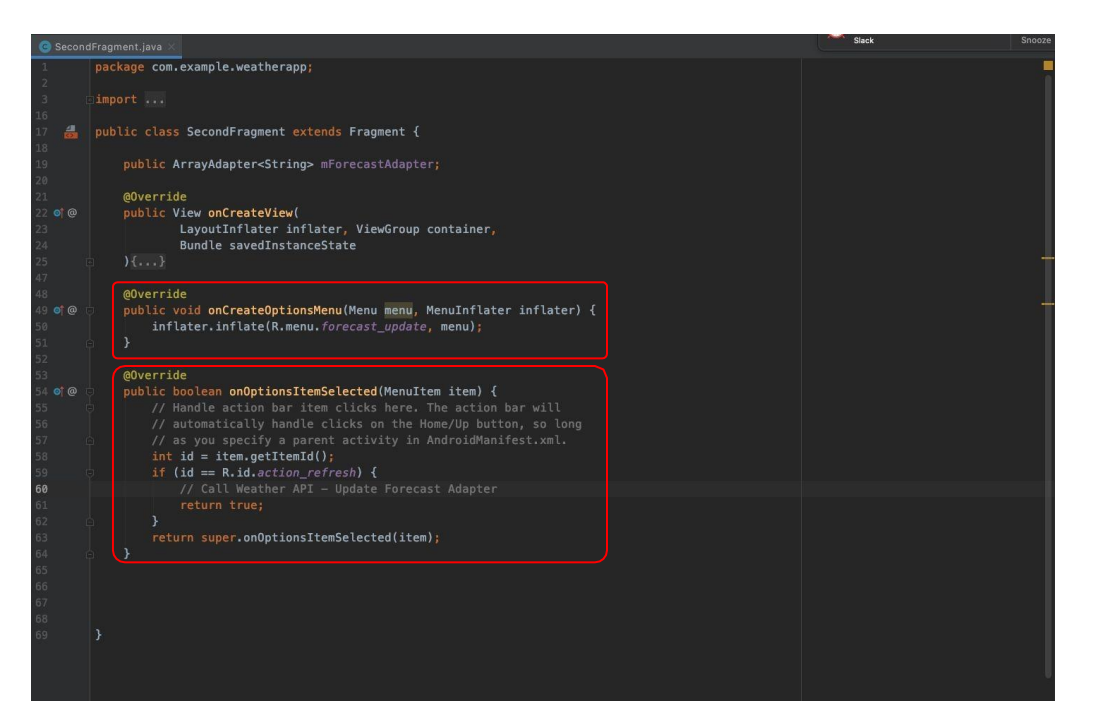

Update business logic to support new menu

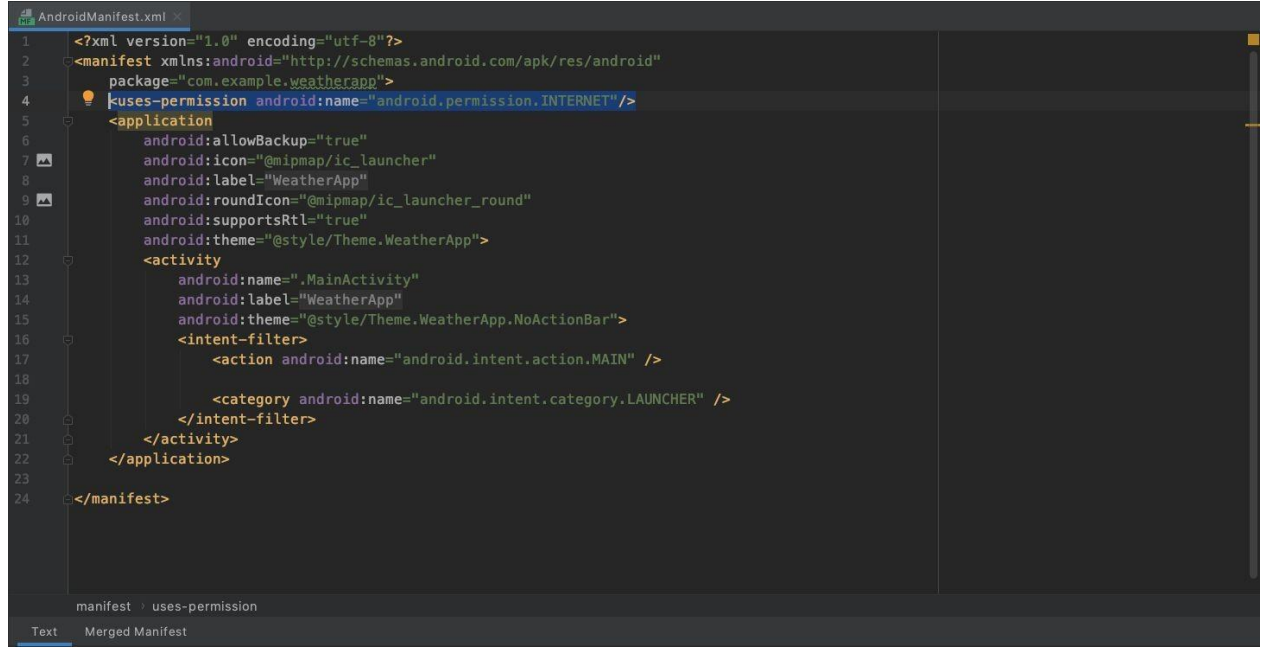

Add permission for internet in manifest

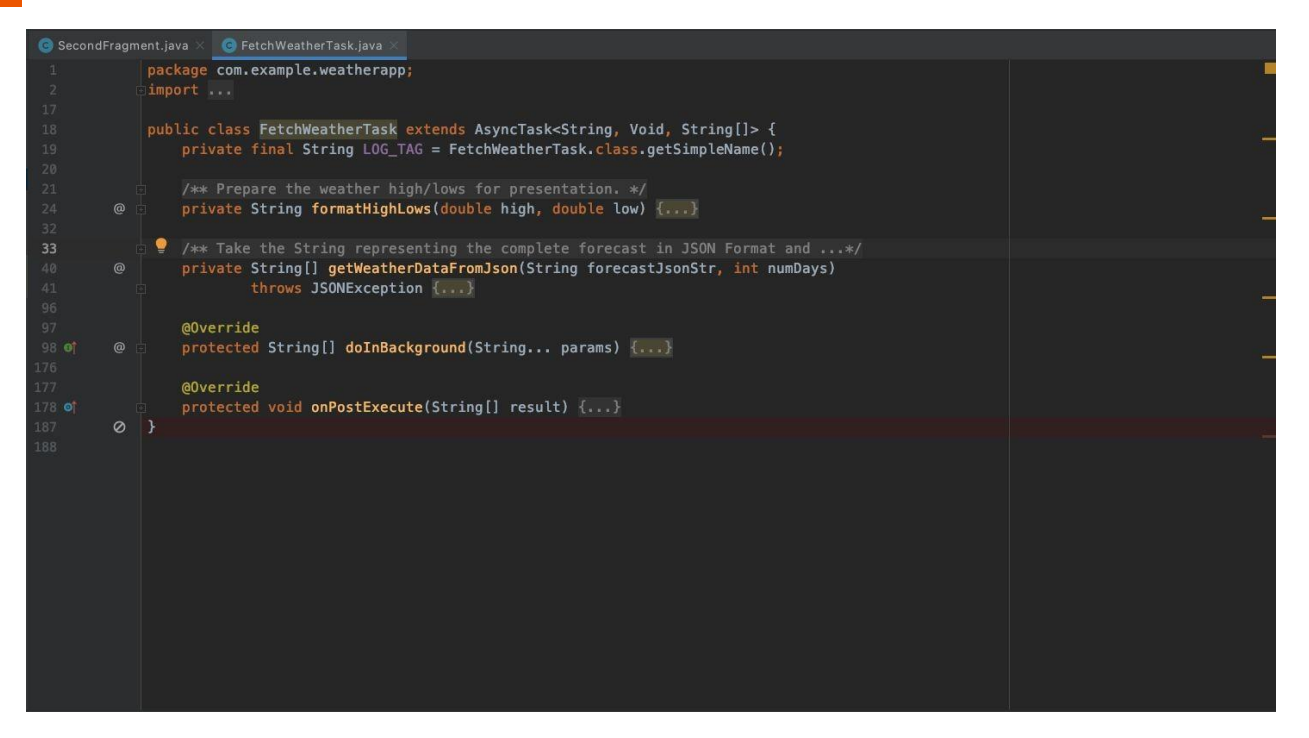

Build business logic to fetch and preview forecast

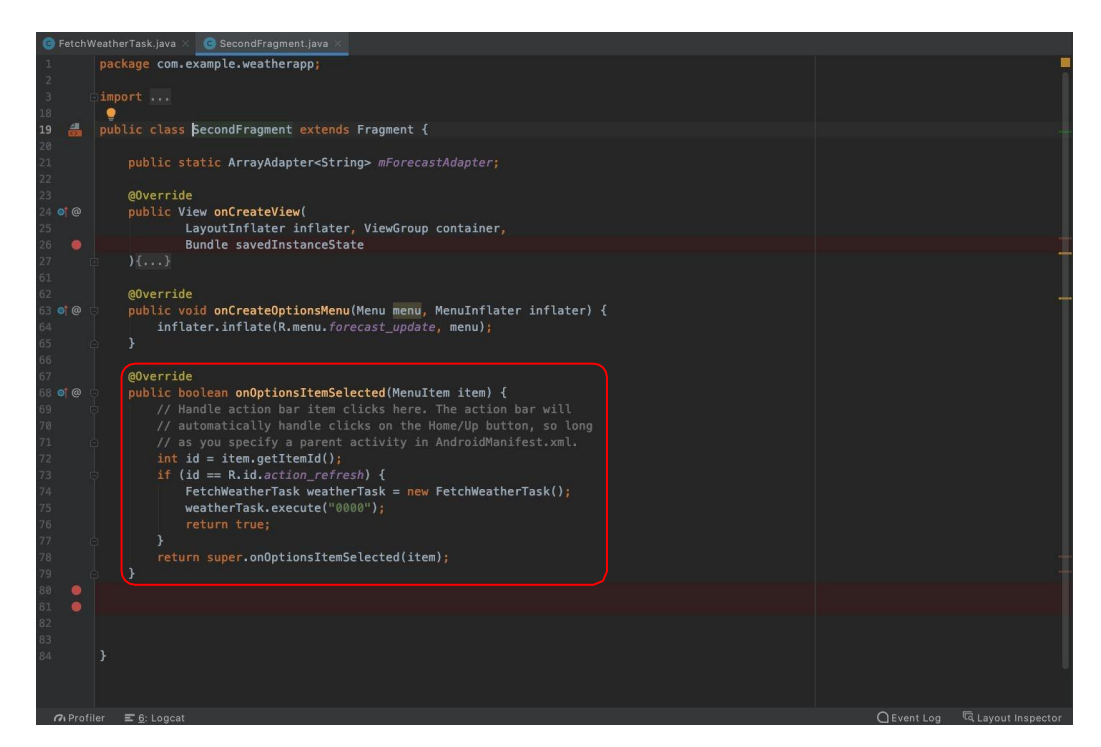

Build business logic to fetch and preview forecast

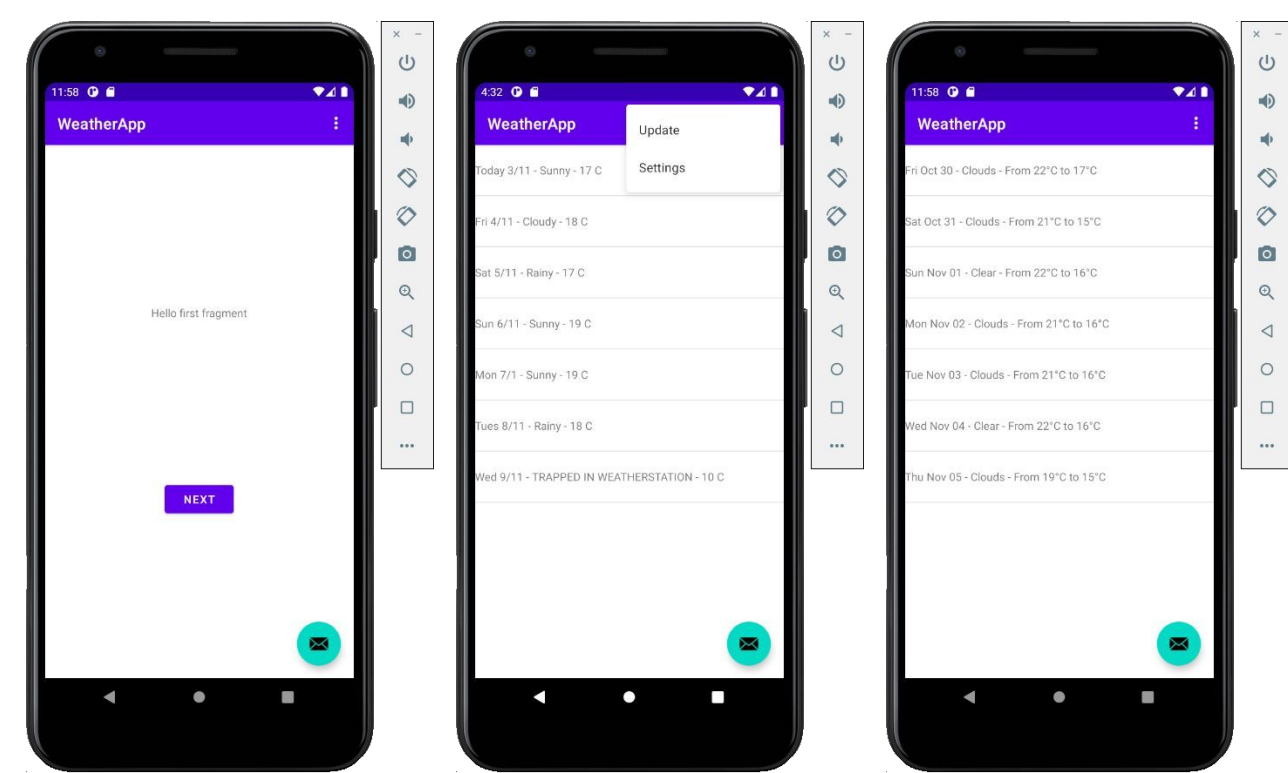

the control of the control of the con-

# **Add Voice Recognition Functionality**

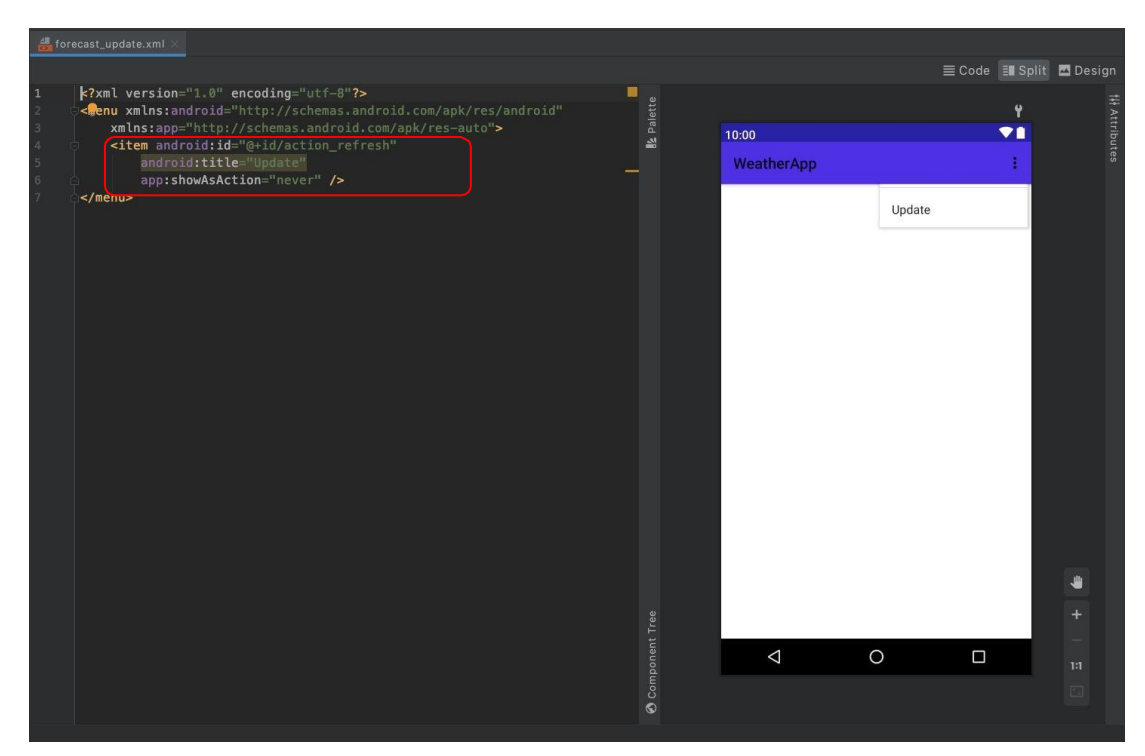

We need a new option in the menu to initiate speech recognition

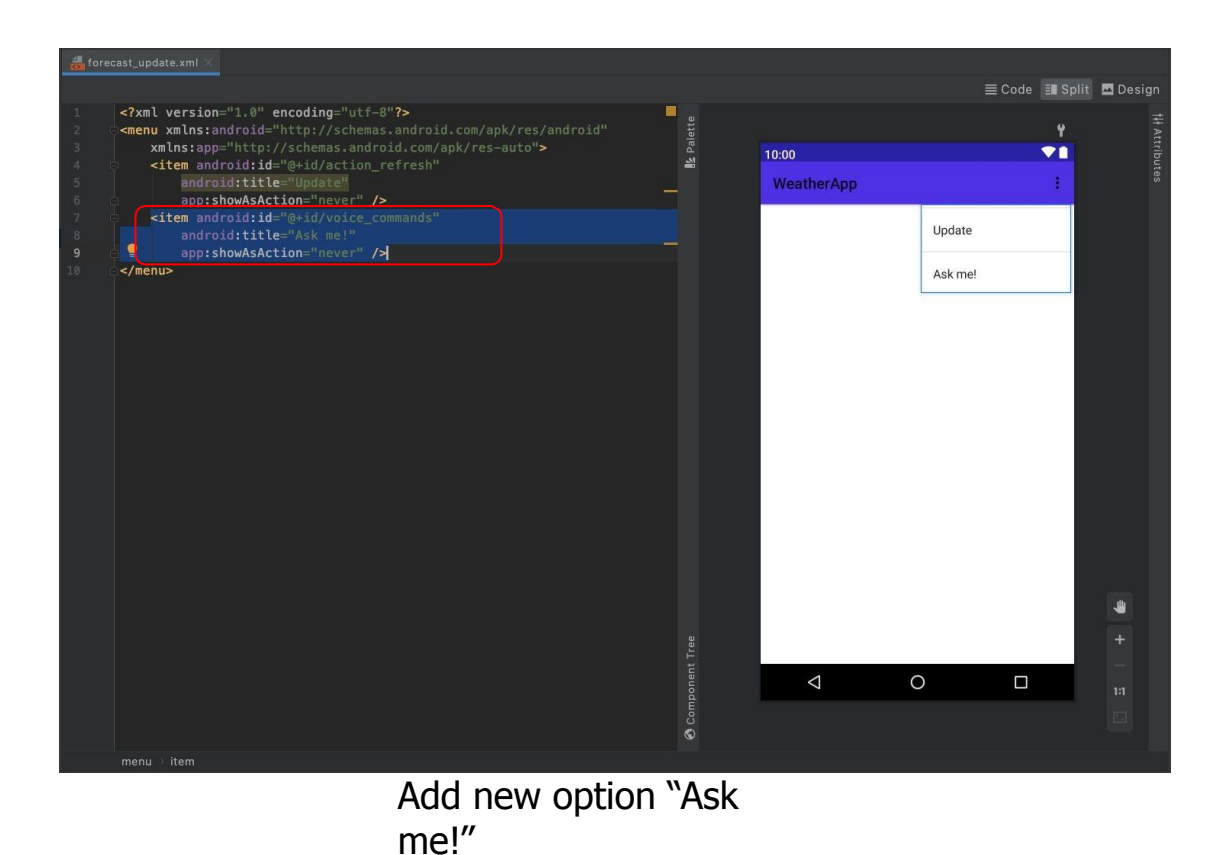

*<?***xml version="1.0" encoding="utf-8"***?>*

<**menu** 

and the control of the control of

**xmlns:android[="http://schemas.android.com/apk/res/android"](http://schemas.android.com/apk/res/android) xmlns:app=["http://schemas.android.com/apk/res-auto"](http://schemas.android.com/apk/res-auto)**> <**item android:id="@+id/action\_refresh" android:title="Refresh" app:showAsAction="never"** /> <**item android:id="@+id/voice\_commands" android:title="Ask me!" app:showAsAction="never"** /> </**menu**>

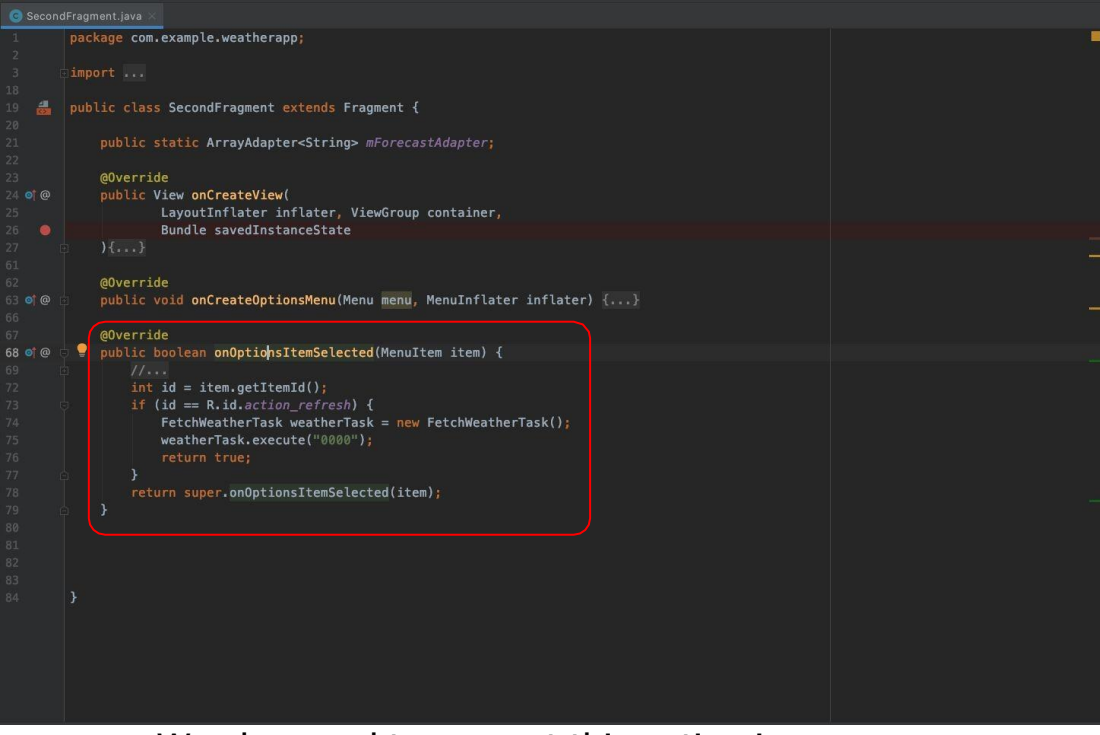

### We also need to support this option in our code

### package com.example.weatherapp; public class SecondFragment extends Fragment { public static ArrayAdapter<String> mForecastAdapter; @Override public View onCreateView( LayoutInflater inflater, ViewGroup container, Bundle savedInstanceState  $\bullet$ @Override public void onCreateOptionsMenu(Menu menu, MenuInflater inflater) {...} @Override  $\bullet$   $\bullet$ public boolean onOptionsItemSelected(MenuItem item) { int id = item.getItemId(); if (id ==  $R$ .id.action\_refresh) { FetchWeatherTask weatherTask = new FetchWeatherTask(); weatherTask.execute("0000");  $\rightarrow$ return super.onOptionsItemSelected(item); We also need to support this option in our

code

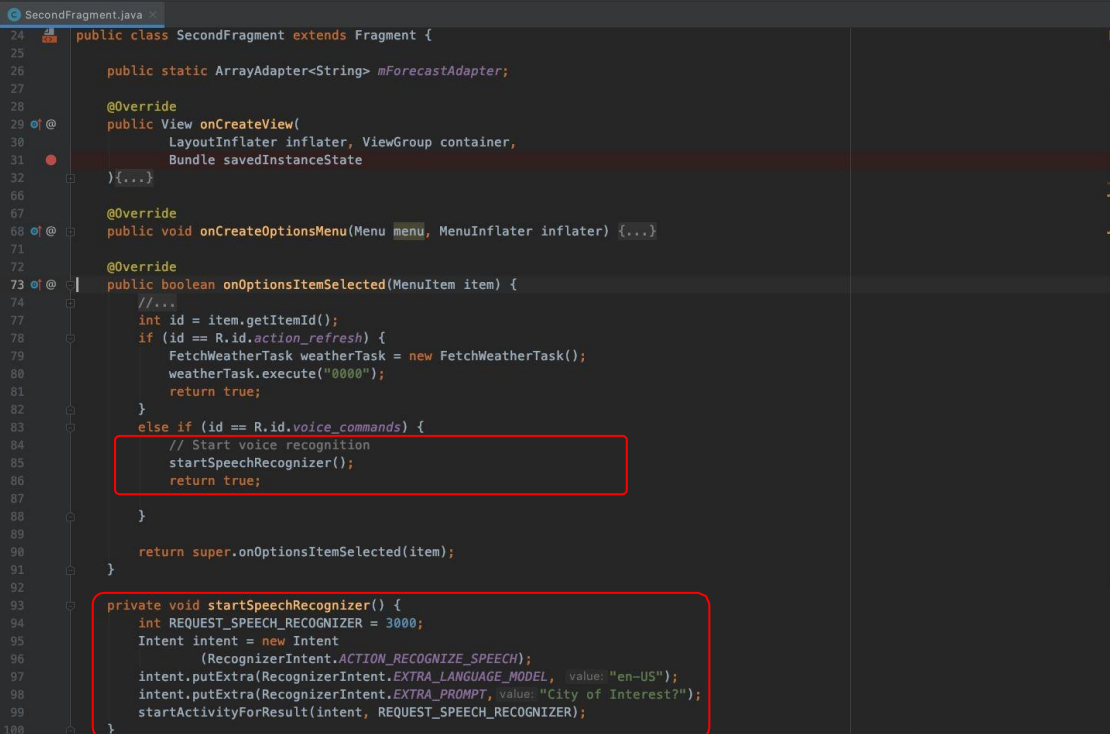

Add new function to initiate speech recognition using API

#### @Override

#### **public boolean** onOptionsItemSelected(MenuItem item) {

*// Handle action bar item clicks here. The action bar will*

*// automatically handle clicks on the Home/Up button, so long*

*// as you specify a parent activity in AndroidManifest.xml.*

**int** id = item.getItemId();

**if** (id == R.id.*action\_refresh*) {

FetchWeatherForecast weatherTask = **new** FetchWeatherForecast(); weatherTask.execute("37.98", "23.73");

#### **return true**;

```
}
else if (id == R.id.voice_commands) {
```
*// Start voice recognition*  startSpeechRecognizer();

#### **return true**;

} **return super**.onOptionsItemSelected(item); }

**private void** startSpeechRecognizer() {

int REQUEST\_SPEECH\_RECOGNIZER = 3000;

Intent intent = **new** Intent

}

(RecognizerIntent.*ACTION\_RECOGNIZE\_SPEECH*); intent.putExtra(RecognizerIntent.*EXTRA\_LANGUAGE\_MODEL*, **"en-US"**); intent.putExtra(RecognizerIntent.*EXTRA\_PROMPT*,**"City of Interest?"**); startActivityForResult(intent, **REQUEST\_SPEECH\_RECOGNIZER**);

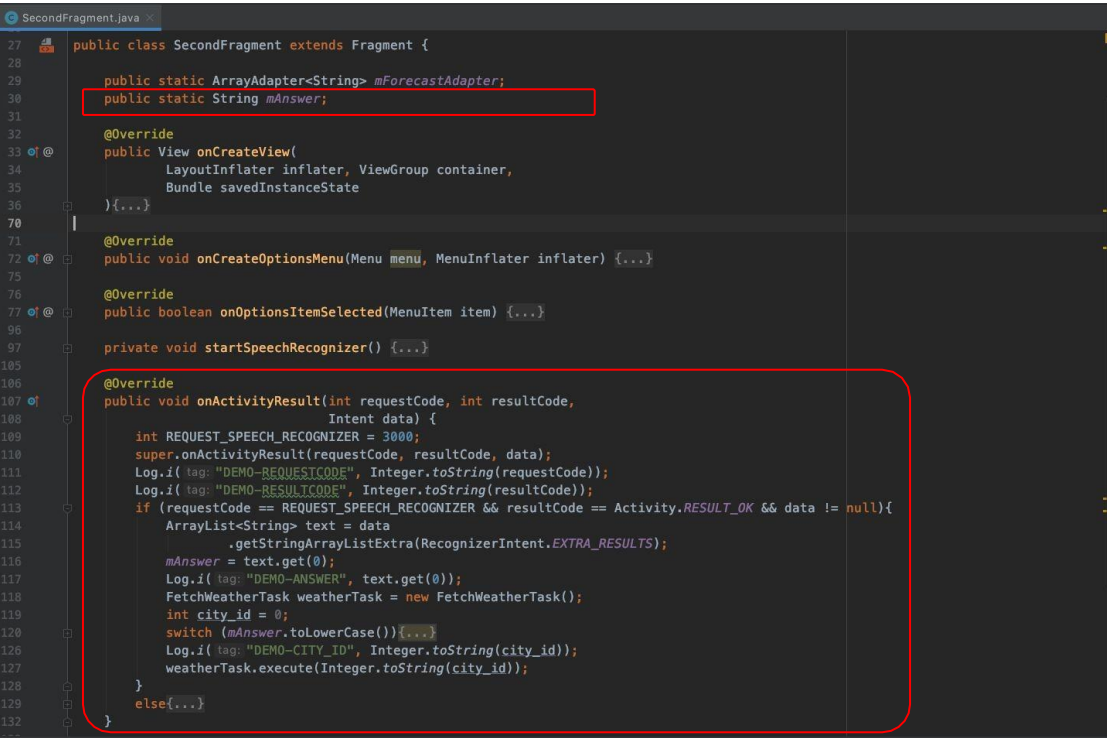

# Handle transcription of speech

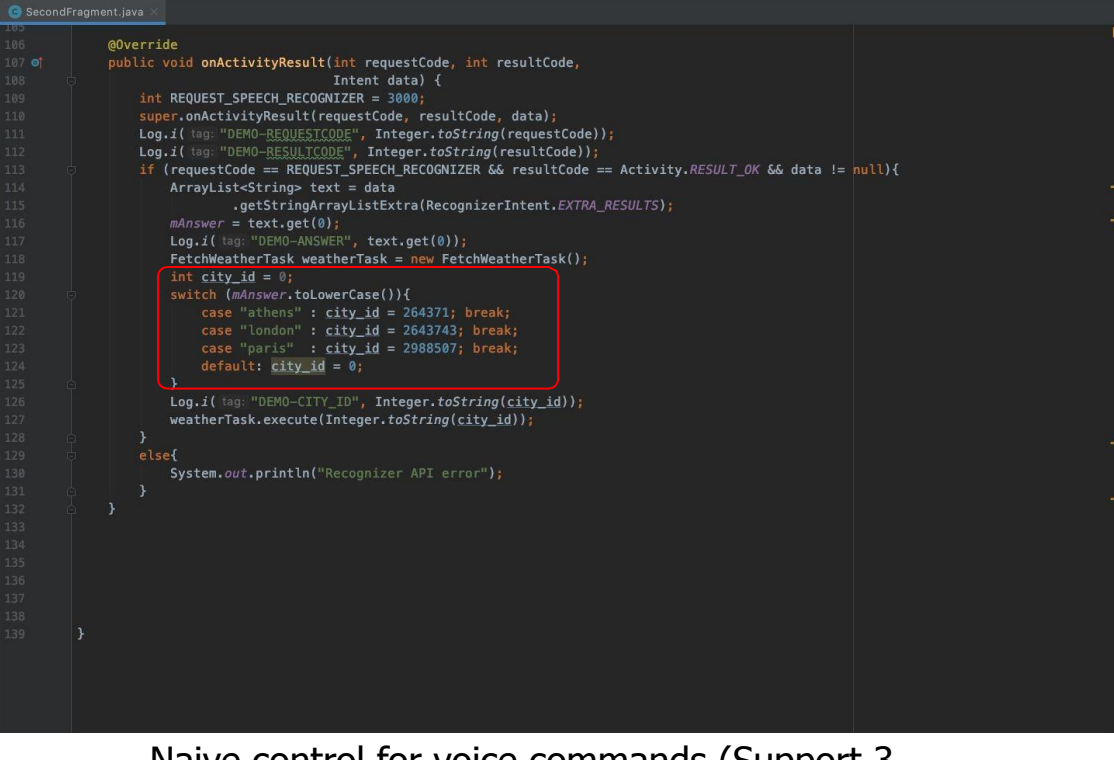

Naive control for voice commands (Support 3 cities)

#### @Override

**public void** onActivityResult(**int** requestCode, **int** resultCode, Intent data) { int REQUEST\_SPEECH\_RECOGNIZER = 3000; **super**.onActivityResult(requestCode, resultCode, data); Log.*i*(**"DEMO-REQUESTCODE"**, Integer.*toString*(requestCode)); Log.*i*(**"DEMO-RESULTCODE"**, Integer.*toString*(resultCode)); **if** (requestCode == **REQUEST\_SPEECH\_RECOGNIZER** && resultCode == Activity.*RESULT\_OK* && data != **null**){ ArrayList<String> text = data .getStringArrayListExtra(RecognizerIntent.*EXTRA\_RESULTS*);  $$ Log.*i*(**"DEMO-ANSWER"**, text.get(0)); FetchWeatherForecast weatherTask = new FetchWeatherForecast(); double city lat =  $0$ ; double city  $long = 0$ ; switch (*mAnswer*.toLowerCase()){ case "athens" : city  $lat = 37.98$ ; city  $long = 23.73$ ; break; case "elefsina" : city  $lat = 38.04$ ; city  $long = 23.54$ ; break; case "london" : city  $lat = 51.51$ ; city  $long = 0.13$ ; break; case "paris" : city\_lat =  $48.86$ ; city\_long =  $2.35$ ; break; case "αθήνα" : city lat =  $37.98$ ; city long = 23.73; break; case "ελευσίνα" : city lat =  $38.04$ ; city long = 23.54; break; case "λονδίνο" : city\_lat =  $51.51$ ; city\_long = 0.13; break; case "παρίσι" : city lat =  $48.86$ ; city long = 2.35; break; default : city  $lat = 38.04$ ; city  $long = 23.54$ ; } Log.*i*("LAT", Double.*toString*(city lat)); Log.*i*("LONG", Double.*toString*(city long)); weatherTask.execute(Double.*toString*(city\_lat), Double.*toString*(city\_long));

#### } **else**{

} }

System.*out*.println(**"Recognizer API error"**);

import android.content.Intent; import android.speech.RecognizerIntent; import android.app.Activity; import android.util.Log;

public static String *mAnswer*;

```
@Override
```

```
protected String[] doInBackground(String... params) {
   // These two need to be declared outside the try/catch
   // so that they can be closed in the finally block.
   HttpURLConnection urlConnection = null;
   BufferedReader reader = null;
    if (params.length == 0) {
       return null;
    int numDays = 7;
   // Will contain the raw JSON response as a string.
   String forecastJsonStr = null;
       // Construct the URL for the OpenWeatherMap guery
       // Possible parameters are avaiable at OWM's forecast API page, at
       // http://openweathermap.org/API#forecast
       //String baseUrl = "https://api.openweathermap.org/data/2.5/forecast?lat=38.04&lon=23.54&units=metric&cnt=7";
       String baseUrl = "https://api.openweathermap.org/data/2.5/onecall?units=metric&exclude=minutely.current.alerts.hourly";
        baseUrl = baseUrl+"&lat="+params[0]+"&lon="+params[1];
```
Use input params in FetchWeatherForecast Task

String baseUrl = "https://api.openweathermap.org/data/2.5/onecall?units=metric&exclude=minutely,current,alerts,hourly"; baseUrl = baseUrl+"&lat="+params[0]+"&lon="+params[1];

and the state of the state of the

# **Deploy Application on real device**

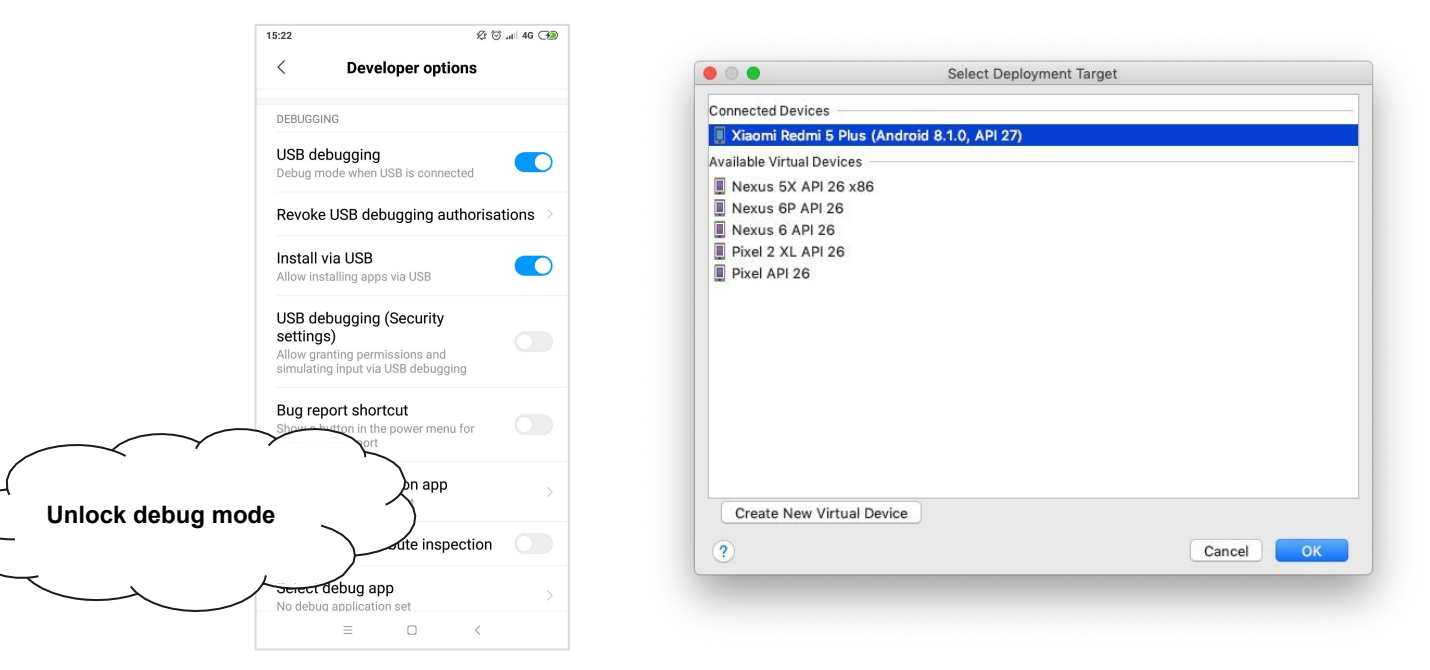

the control of the control of

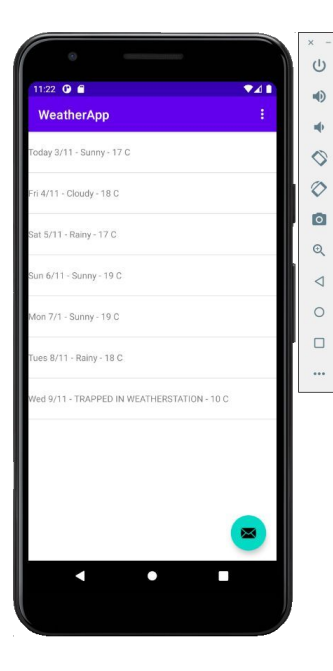

**Contract Contract Contract** 

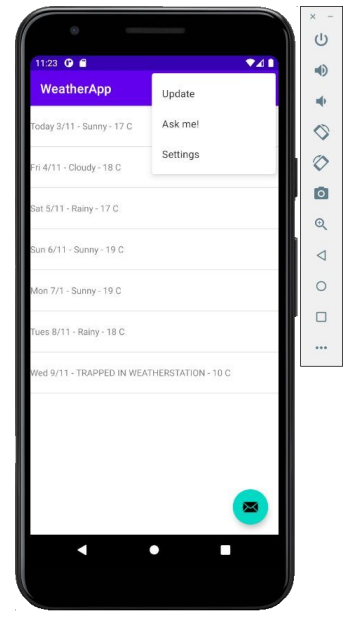

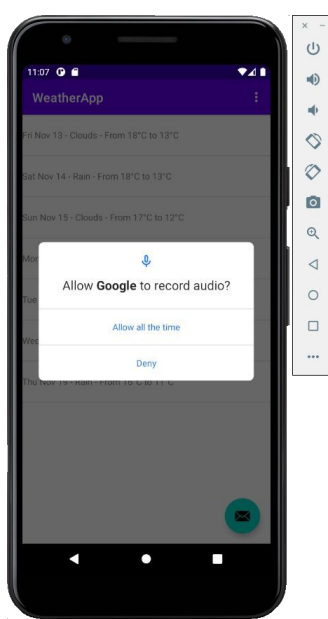

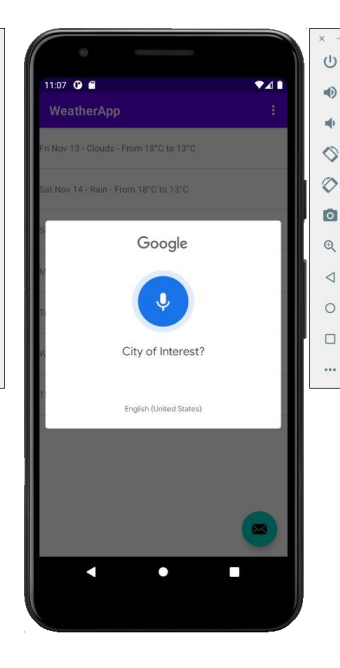

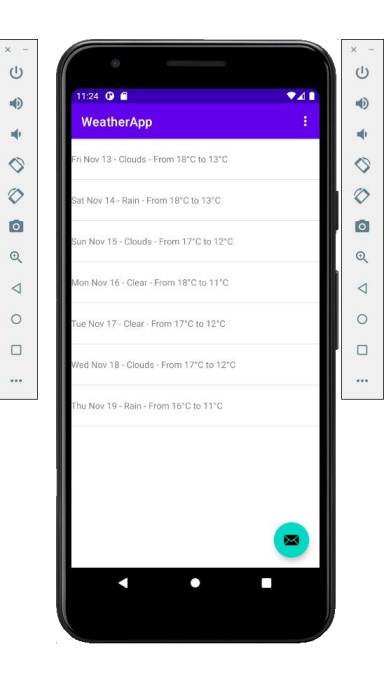

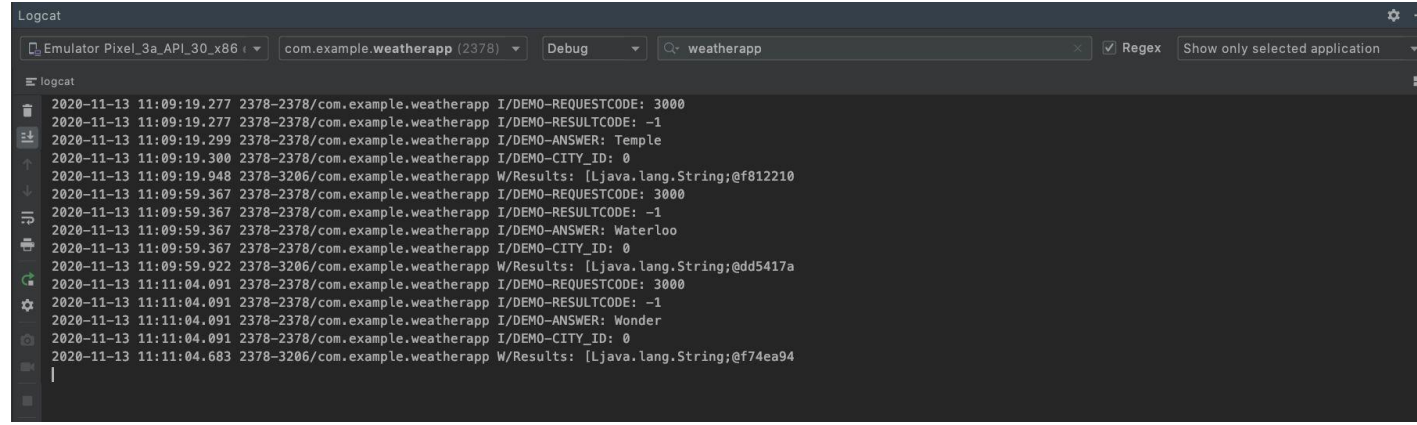

Logging of interaction through voice commands

# **Review of Lab 3 - Android Application Development**

- Catch up with Lab 1-2
- Add Voice Recognition functionality
	- Rename Activity
	- Make property publicly available
	- Update Business Logic to use the Asynchronous task Involve "Ask me!" **Option**
	- Demonstrate updates

Slides created by Ilias Chalkidis

# **Ασκήσεις μελέτης Β2**

# **Άσκηση Β2.2 α)**

Χρησιμοποιώντας τις παρακάτω προτάσεις ως (μικροσκοπικό) σώμα κειμένων εκπαίδευσης:

<start> he plays football

<start> he plays cricket

<start> she enjoys good football

<start> she plays good music

<start> he prays to god

<start> please buy me the other ball

<start> he pleases the other players by playing good football

εκτιμήστε τις πιθανότητες  $P({t_1}^4)$  που θα επέστρεφε ένα γλωσσικό μοντέλο διγραμμάτων με

εξομάλυνση Laplace για κάθε μία από τις δύο παρακάτω προτάσεις

 $t_1^4$  : <start> he please god football

 $t_1^4$  : <start> he plays good football

Υποθέστε ότι το λεξιλόγιο περιέχει όλες τις λέξεις του σώματος κειμένων (εξαιρώντας το  $\epsilon$ start>), οπότε |V| = 21. Δείξτε λεπτομερώς τους υπολογισμούς σας, χωρίς να εκτελέσετε τις τελικές αριθμητικές πράξεις.

- $P(\text{start} >, \text{he}, \text{please}, \text{god}, \text{football}) = P(\text{he} \mid \text{start} >) P(\text{please} \mid \text{he}) P(\text{god} \mid \text{please}) P(\text{football} \mid \text{god}) =$  $(4+1)/(7+21)$   $(0+1)/(4+21)$   $(0+1)/(1+21)$   $(0+1)/(1+21)$
- $\bullet$  P(<start>, he, plays, good, football) = P(he | <start>) P(plays | he) P(good | plays) P(football | good) = (4+1)/(7+21) (2+1)/(4+21) (1+1)/(3+21) (2+1)/(3+21)

Σημείωση: Στην πράξη αποφεύγουμε διαδοχικούς πολλαπλασιασμούς πιθανοτήτων, υπολογίζουμε συνήθως τον λογάριθμο της πιθανότητας μιας ακολουθίας λέξεων, δηλαδή θα υπολογίζαμε το log P(<start>, he, please, god, football), αντί του P(<start>, he, please, god, football), οπότε θα καταλήγαμε στο παρακάτω άθροισμα τεσσάρων λογαρίθμων, αντί του παραπάνω γινομένου τεσσάρων πιθανοτήτων:  $log[(4+1)/(7+21)] + log[(0+1)/(4+21)] + log[(0+1)/(1+21)] + log[(0+1)/(1+21)]$ 

**β)**

Υποθέστε ότι ένας χρήστης έγραψε στο πληκτρολόγιο του κινητού του την παρακάτω ακολουθία λέξεων  $w_1^4$ : <start> he pls gd ftball Εκτιμήστε τις πιθανότητες  $P(t_1^4 | w_1^4)$  των δύο υποθέσεων (ακολουθιών λέξεων που ίσως ήθελε να γράψει)  $t_{1}^{-4}$  του σκέλους (α), χρησιμοποιώντας ένα μοντέλο θορυβώδους καναλιού (βλ. σχετικές διαφάνειες) και το γλωσσικό μοντέλο διγραμμάτων του σκέλους (α). Θεωρήστε ότι  $P(w_i | t_i) ≌ 1/(LD(w_i, t_i)+1)$ , όπου  $LD(w_i, t_i)$  η απόσταση Levenshtein από τη λέξη  $w_i$  στην  $t_i$ . Δείξτε λεπτομερώς τους υπολογισμούς σας, χωρίς να εκτελέσετε τις τελικές αριθμητικές πράξεις και χωρίς να υπολογίσετε τις αποστάσεις Levenshtein.

Χρησιμοποιώντας το θορυβώδες κανάλι των διαφανειών της διάλεξης, έχουμε:  $P(t_1^4 | w_1^4) = P(t_1^4) P(w_1^4 | t_1^4) / P(w_1^4)$ Για  $t_1^4$  = <start> he please god football:  $P(t_1^4) = P(\text{start} > \text{, he, please, god, football})$  $P(w_1^4 | t_1^4)$  /  $P(w_1^4)$  = P(<start> he pls gd ftball | <start>, he, please, god, football) /  $P(w_1^4)$ Η πιθανότητα P(<start>, he, please, god, football) εκτιμάται από το γλωσσικό μοντέλο, όπως στο σκέλος (α). Χρησιμοποιώντας την προσέγγιση  $P(w_i|t_i)$  ≊ 1/( $LD(w_i^-, t_i^-)$ +1) της εκφώνησης (βλ. και διαφάνειες), η πιθανότητα  $P$  $(w_1^4 | t_1^4)$  = P(<start> he pls gd ftball | <start>, he, please, god, football) γίνεται:

P(he, he) P(pls, please) P(gd, god) P(ftball, football) = 1/(LD(he, he)+1) 1/(LD(pls, please)+1) 1/(LD(gd, god)+1) 1/(LD(ftball, football)+1)

Η πιθανότητα  $P(w_1^4)$  δεν χρειάζεται να εκτιμηθεί, γιατί είναι ίδια και για τις δύο υποθέσεις  $t_1^4$  = <start> he please god football και  $t_1^4$  = <start> he plays good football. Oμοίως εκτιμούμε την πιθανότητα  $P(t_1^4 | w_1^4)$  για την υπόθεση  $t_1^4$  = <start> he plays good football. Επιλέγουμε τελικά την υπόθεση  $t_1^4$  με το μεγαλύτερο  $P(t_1^4 | w_1^4)$ .

Σημείωση: Και πάλι στην πράξη θα υπολογίζαμε τον λογάριθμο κάθε γινομένου πιθανοτήτων, οπότε θα καταλήγαμε σε αθροίσματα λογαρίθμων πιθανοτήτων, αντί γινόμενα πιθανοτήτων.

**γ)**

Εξηγήστε αναλυτικά πώς θα γινόταν η αποκωδικοποίηση με beam search (διαφάνειες «Beam search decoder»), αν ο χρήστης γράψει στο πληκτρολόγιο την ακολουθία λέξεων  $w_1^4$ του σκέλους (β). Χρησιμοποιούμε πάλι το γλωσσικό μοντέλο διγραμμάτων λέξεων του σκέλους (α), εκπαιδευμένο στο μικροσκοπικό σώμα εκπαίδευσης εκείνου του σκέλους, μαζί με το μοντέλο θορυβώδους καναλιού του σκέλους (β).

Θεωρήστε ότι το πλέγμα (lattice) αναζήτησης είναι το ακόλουθο, δηλαδή περιλαμβάνει 4 κοντινές (κατά απόσταση διόρθωσης) υποψήφιες σωστές λέξεις (του λεξικού), για κάθε λέξη <sup>i</sup> που έχει γράψει ο χρήστης. Σε κάθε βήμα του beam search, κρατάμε τα  $b = 2$  καλύτερα μονοπάτια.

Ô

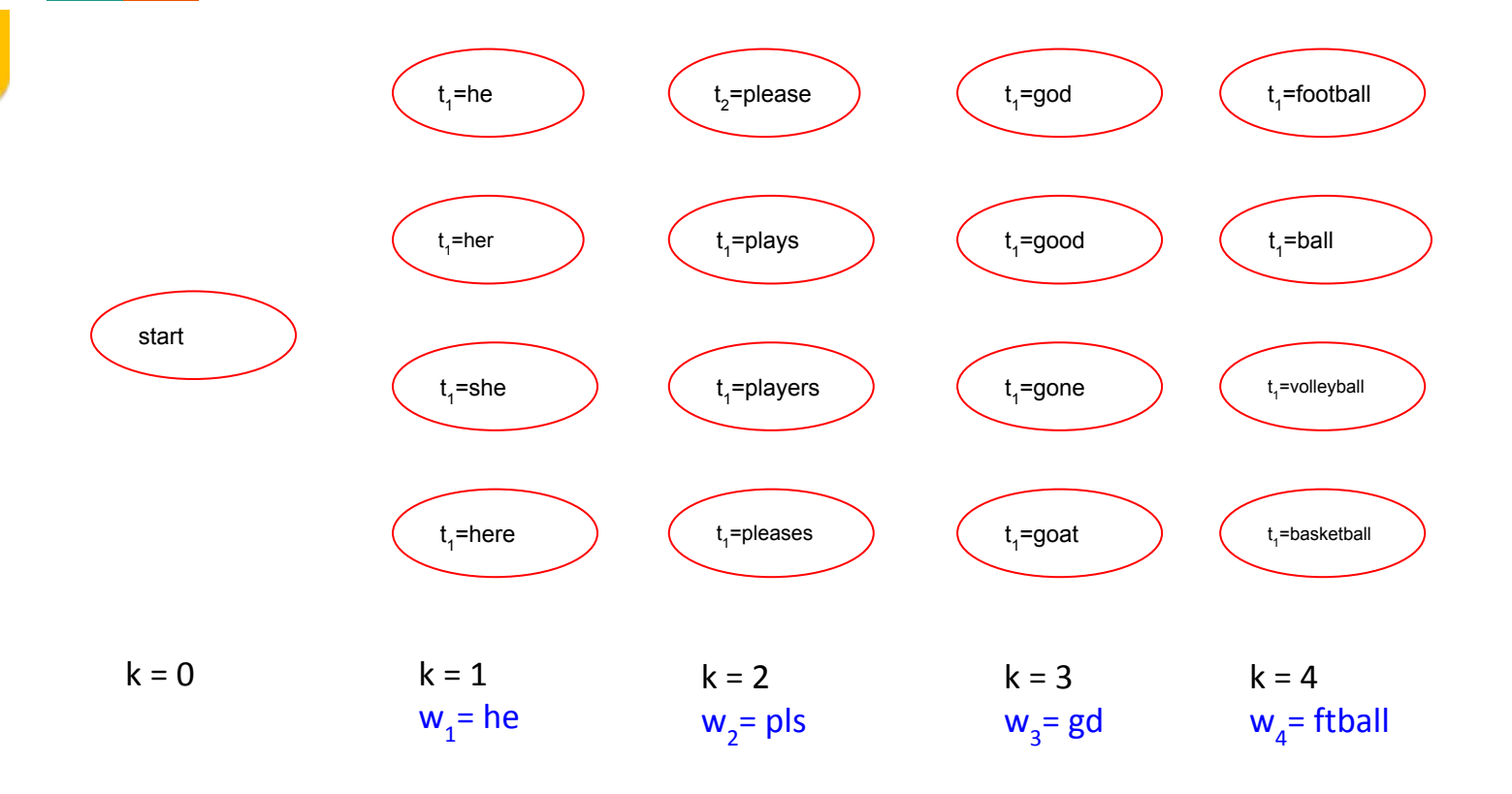

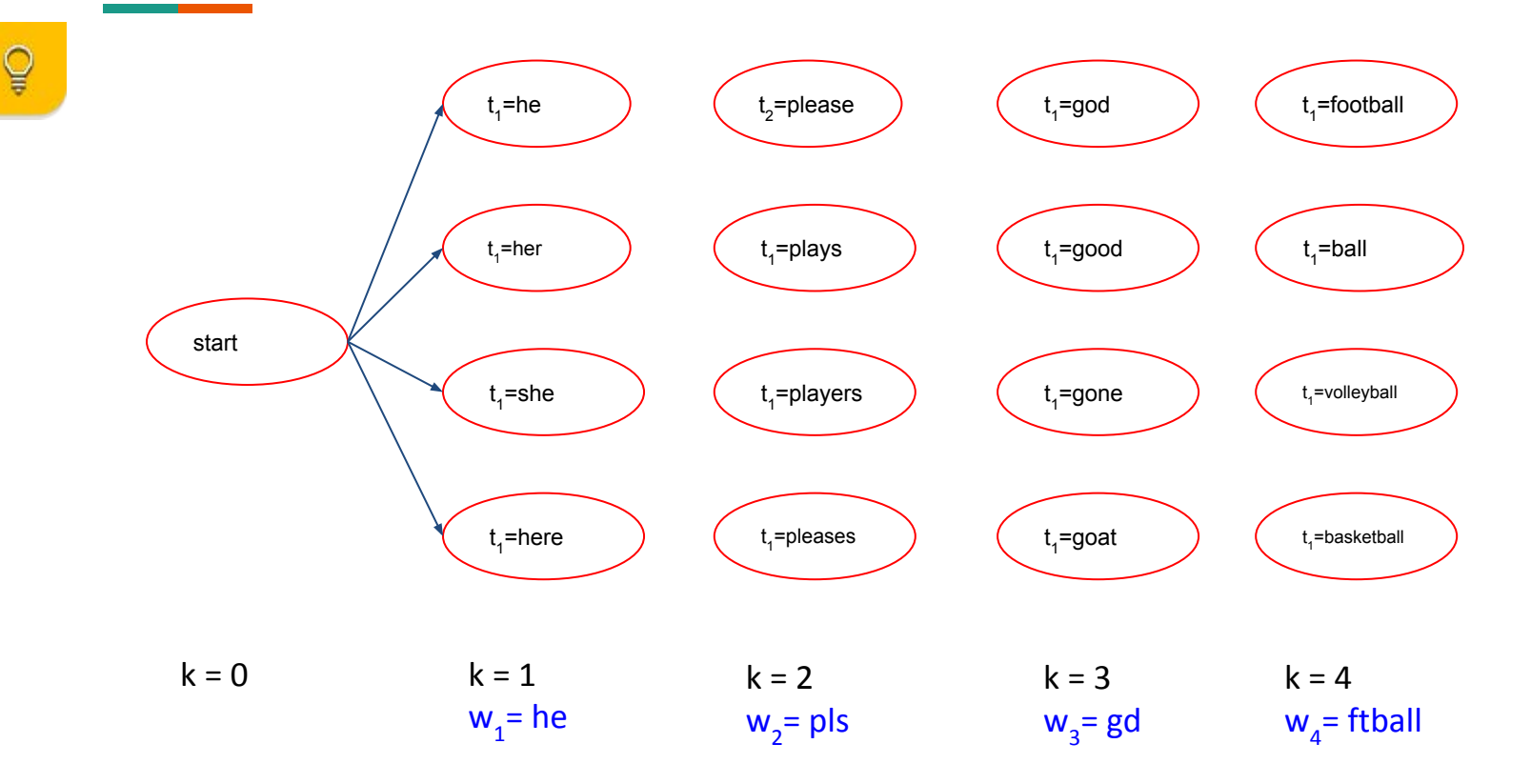

<start, he>: P(he|start) P(he|he) = (4+1)/(7+21) 1/(0+1) = 5/28 = **0.179 \*\*** <start, her>: P(her|start) P(he|her) = (0+1)/(7+21) 1/(1+1) = 1/28 1/2 = 0.018 <start, she>: P(she|start) P(he|she) = (2+1)/(7+21) 1/(1+1) = 3/28 1/2 = **0.054 \*\*** <start, here>: P(here|start) P(he|here) = (0+1)/(7+21) 1/(2+1) = 1/28 1/3 = 0.012

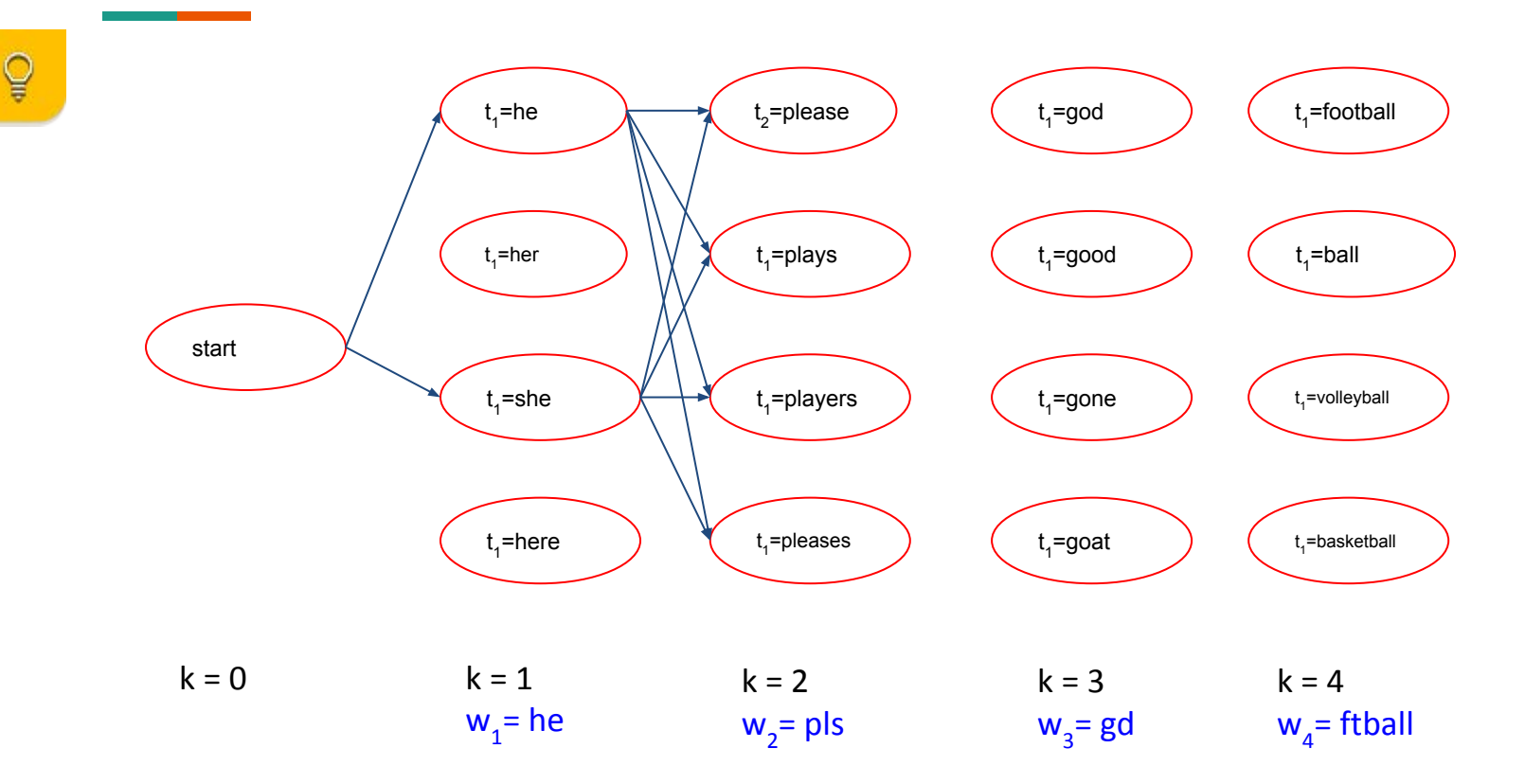

<start, he, please>: P(he|start) P(he|he) P(please|he) P(pls|please) = 5/28 (0+1)/(4+21) 1/(3+1) = 0.0018 <start, he, plays>: P(he|start) P(he|he) P(plays|he) P(pls|plays) = 5/28 (2+1)/(4+21) 1/(1+2) = **0.0071 \*\***  $\epsilon$ start, he, players>: P(he|start) P(he|he) P(players|he) P(pls|players) = 5/28 (0+1)/(4+21) 1/(4+1) = 0.0014 <start, he, pleases>: P(he|start) P(he|he) P(pleases|he) P(pls|pleases) = 5/28 (1+1)/(4+21) 1/(4+1) = **0.0029 \*\*** <start, she, please>: P(she|start) P(he|she) P(please|she) P(pls|please) = 3/56 (0+1)/(2+21) 1/(3+1) = 0.0006 <start, she, plays>: P(she|start) P(he|she) P(plays|she) P(pls|plays) = 3/56 (1+1)/(2+21) 1/(2+1) = 0.0016 <start, she, players>: P(she|start) P(he|she) P(players|she) P(pls|players) = 3/56 (0+1)/(2+21) 1/(4+1) = 0.0005 <start, she, pleases>: P(she|start) P(he|she) P(pleases|she) P(pls|pleases) = 3/56 (0+1)/(2+21) 1/(4+1) = 0.0005

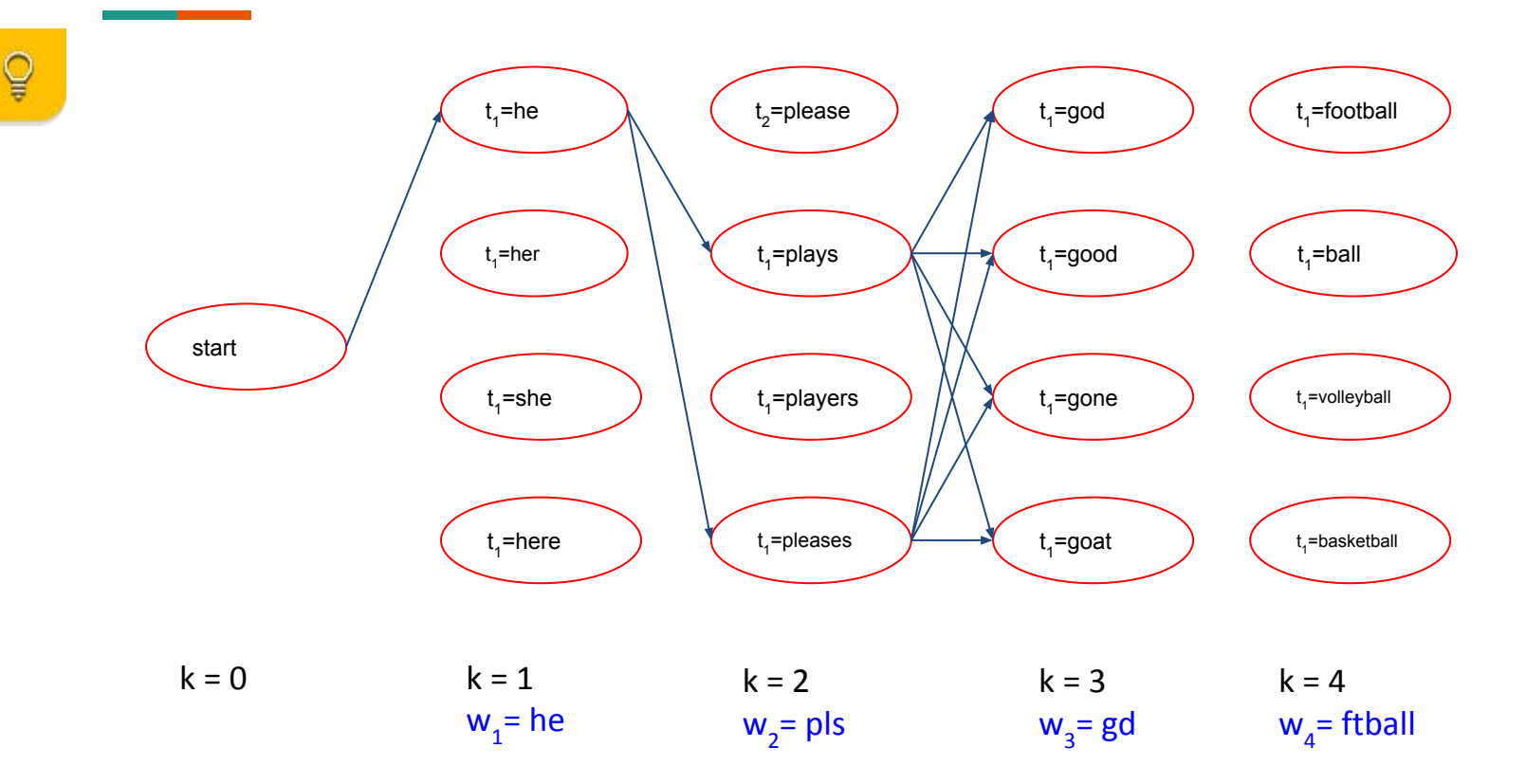

<start, he, plays, god>: P(he|start) P(he|he) P(plays|he) P(pls|plays) P(god|plays) P(gd|god) = 0.0071 (0+1)/(3+21) 1/(1+1) = **0.00015 \*\***

<start, he, plays, good>: P(he|start) P(he|he) P(plays|he) P(pls|plays) P(good|plays) P(gd|good) = 0.0071 (1+1)/(3+21) 1/(2+1) = **0.0002 \*\***

<start, he, plays, gone>: P(he|start) P(he|he) P(plays|he) P(pls|plays) P(gone|plays) P(gd|gone) = 0.0071  $(0+1)/(3+21)$   $1/(4+1) = 0.00006$ 

<start, he, plays, goat>: P(he|start) P(he|he) P(plays|he) P(pls|plays) P(goat|plays) P(gd|goat) = 0.0071 (0+1)/(3+21)  $1/(4+1) = 0.00006$ 

<start, he, pleases, god>: P(he|start) P(he|he) P(pleases|he) P(pls|pleases) P(god|pleases) P(gd|god)= 0.0029  $(0+1)/(1+21)$   $1/(1+1) = 0.00007$ 

<start, he, pleases, good>: P(he|start) P(he|he) P(pleases|he) P(pls|pleases) P(good|pleases) P(gd|good) = 0.0029  $(0+1)/(1+21)$   $1/(2+1) = 0.00004$ 

<start, he, pleases, gone>: P(he|start) P(he|he) P(pleases|he) P(pls|pleases) P(gone|pleases) P(gd|gone) = 0.0029  $(0+1)/(1+21)$   $1/(4+1) = 0.00003$ 

<start, he, pleases, goat>: P(he|start) P(he|he) P(pleases|he) P(pls|pleases) P(goat|pleases) P(gd|goat) = 0.0029  $(0+1)/(1+21)$   $1/(4+1) = 0.00003$ 

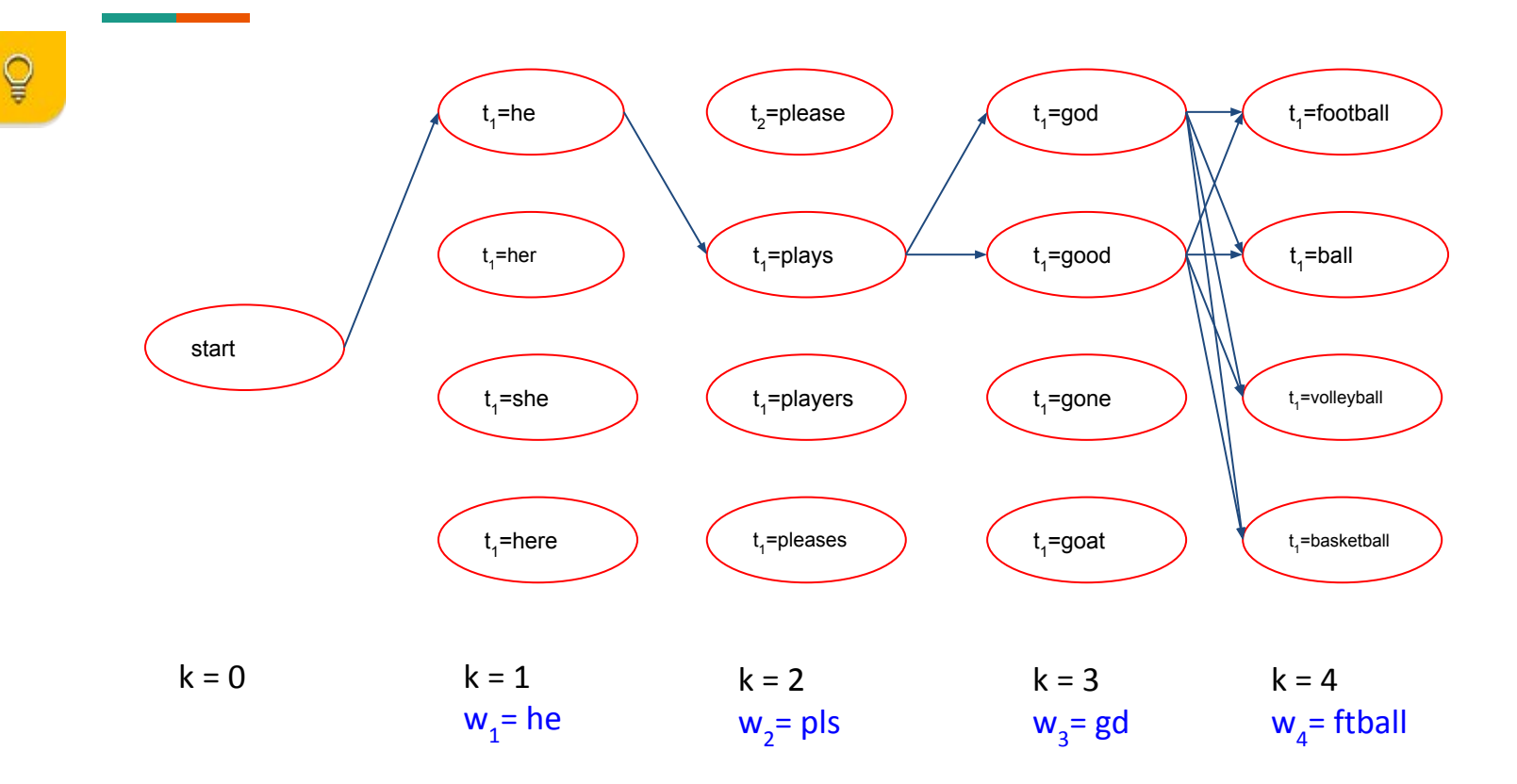

<start, he, plays, god, football>: P(he|start) P(he|he) P(plays|he) P(pls|plays) P(god|plays) P(gd|god) P(football|god)  $P(fiball|foothall) = 0.00015(0+1)/(1+21)1/(2+1) = 0.0000023$ <start, he, plays, god, ball>: P(he|start) P(he|he) P(plays|he) P(pls|plays) P(god|plays) P(gd|god) P(ball|god) P(ftball|ball)=  $0.00015 (0+1)/(1+21) 1/(2+1) = 0.0000023$ <start, he, plays, god, volleyball>: P(he|start) P(he|he) P(plays|he) P(pls|plays) P(god|plays) P(gd|god) P(volleyball|god) P(ftball|volleyball)= 0.00015 (0+1)/(1+21) 1/(8+1) = 0.00000076 <start, he, plays, god, basketball>: P(he|start) P(he|he) P(plays|he) P(pls|plays) P(god|plays) P(gd|god) P(basketball|god) P(ftball|basketball)= 0.00015 (0+1)/(1+21) 1/(6+1) = 0.00000097 <start, he, plays, good, football>: P(he|start) P(he|he) P(plays|he) P(pls|plays) P(good|plays) P(gd|good) P(football|good) P(ftball|football)= 0.0002 (2+1)/(3+21) 1/(2+1) = **0.0000083 \*\*** <start, he, plays, good, ball>: P(he|start) P(he|he) P(plays|he) P(pls|plays) P(good|plays) P(gd|good) P(ball|good)  $P(fiball|ball) = 0.0002(0+1)/(3+21)1/(2+1) = 0.0000028$ <start, he, plays, good, volleyball>: P(he|start) P(he|he) P(plays|he) P(pls|plays) P(good|plays) P(gd|good) P(volleyball|good) P(ftball|volleyball)= 0.0002 (0+1)/(3+21) 1/(8+1) = 0.00000093 <start, he, plays, good, basketball>: P(he|start) P(he|he) P(plays|he) P(pls|plays) P(good|plays) P(gd|good) P(basketball|good) P(ftball|basketball)= 0.0002 (0+1)/(3+21) 1/(6+1) = 0.0000012

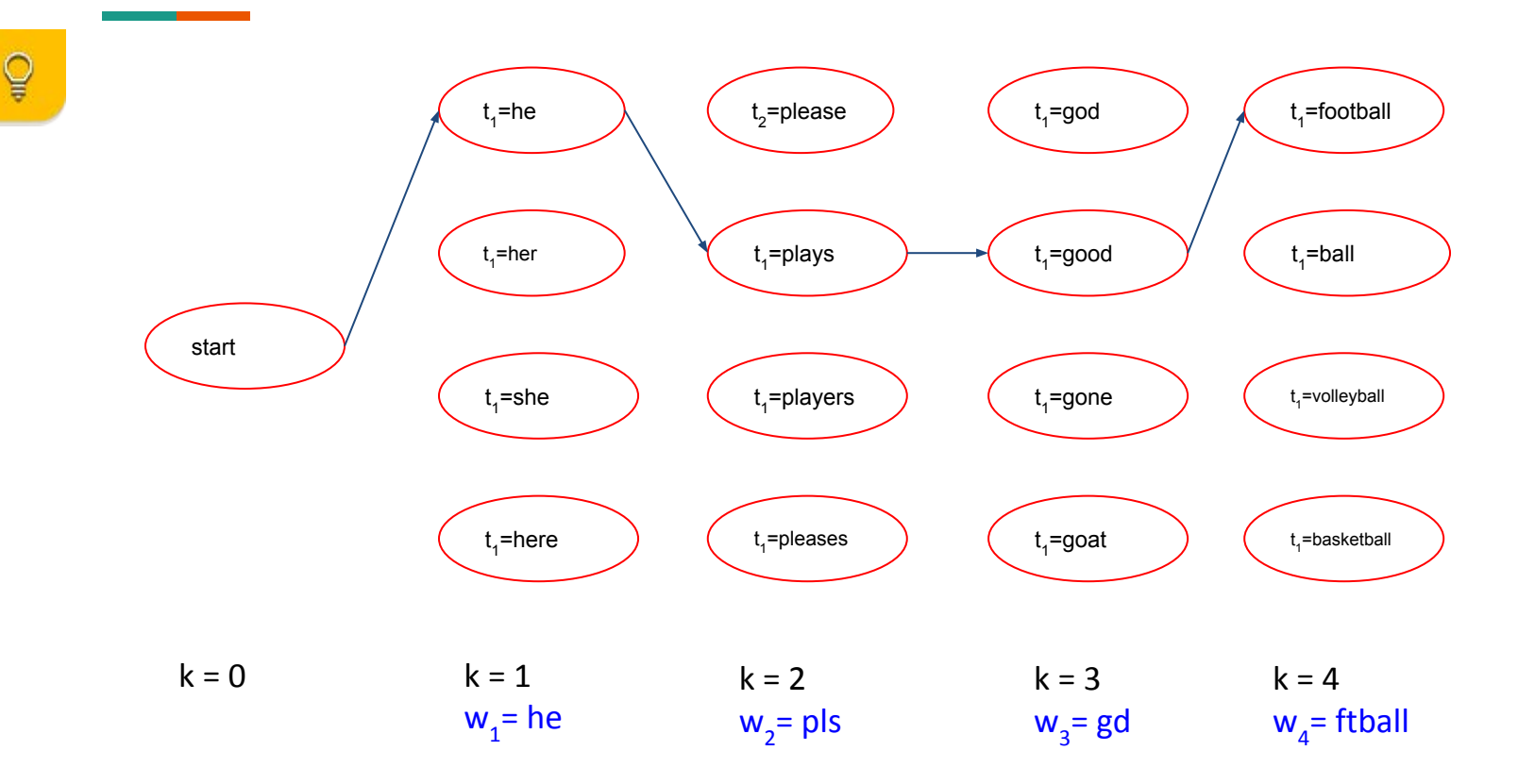